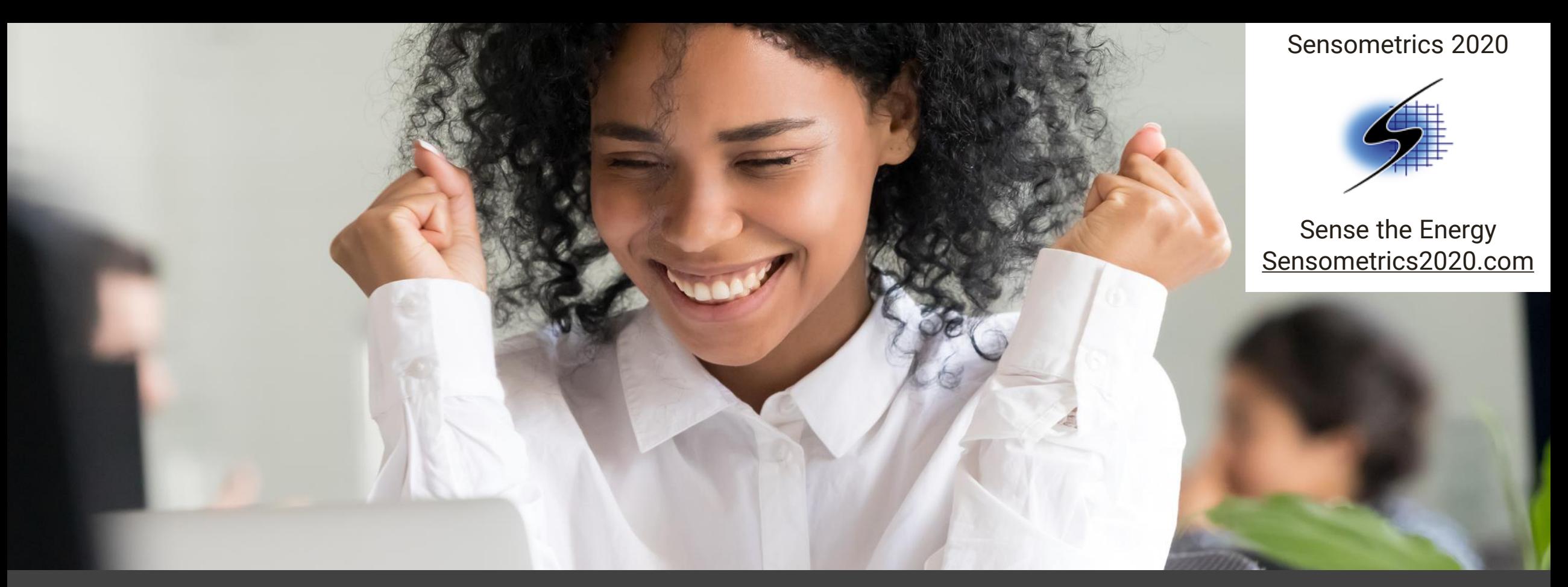

### How Linear Programming Solves a Surprising Variety of Consumer Research Problems

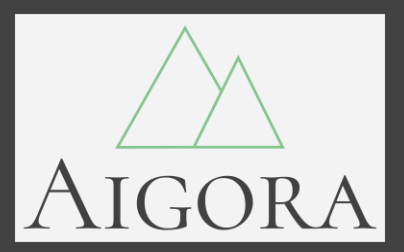

John Ennis, Aigora [\(john.m.ennis@aigora.com\)](mailto:john.m.ennis@aigora.com) William Russ, The Institute for Perception Frank Rossi, PepsiCo Global R&D (ret.)

Video and Additional Resources:<https://bit.ly/36faZPQ>

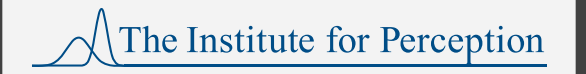

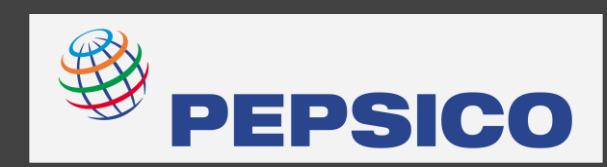

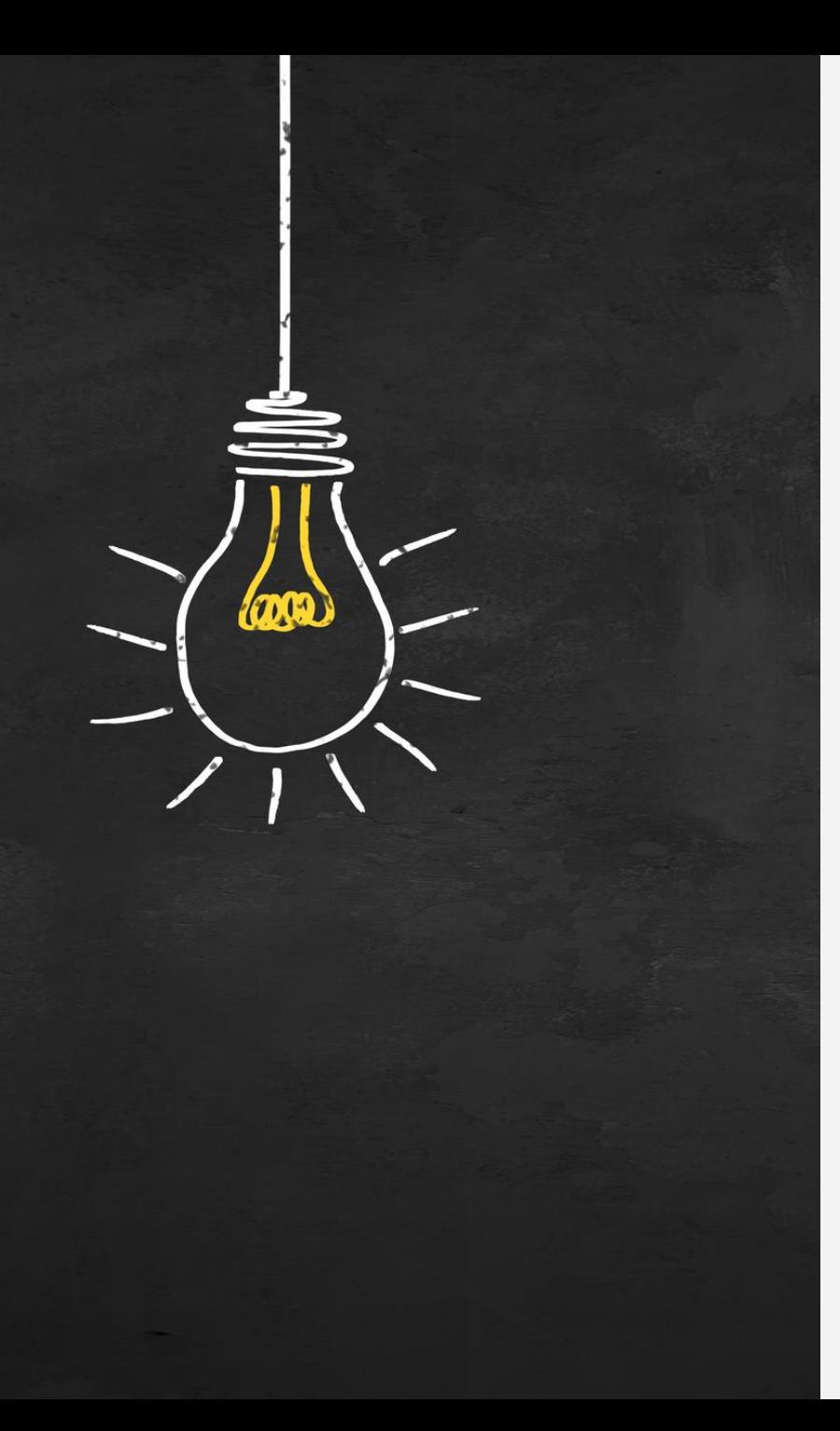

# Background and Insight

- Linear programming is a tool from operations research that rapidly optimizes linear problems
- Daniel Serra (2013) had key insight that TURF problems can be made linear
	- To implement TURF via linear programming:
		- Record in a binary indicator variable  $r_{ij}$  whether item *j* reaches subject *i*
		- $-$  Create a binary indicator variable  $p_j$  for each item that expresses whether the item is selected by the chosen portfolio
		- $-$  Create a binary indicator variable  $s_i$  for each subject that expresses whether the subject is selected by the chosen portfolio
		- Create a constraint  $s_i \leq \sum_j r_{ij} * p_j$  for each subject to express that, if no item that reaches subject  $i$  is selected, then subject  $i$  is not reached
	- All TURF-related quantities can be expressed using these variables:
		- Reach =  $\sum_i s_i$  (total number of respondents reached)
		- Frequency =  $\sum_j \sum_i r_{ij} * p_j$  (total of selected item reaches)
		- $−$  Penetration =  $(Σ<sub>j</sub>(Σ<sub>i</sub> r<sub>ij</sub> * p<sub>j</sub>)<sup>-1</sup>)<sup>-1</sup>$  (harmonic mean of selected item reaches)
	- Linear programming of TURF can then be conducted using the open source lpSolve package in R
- Ennis and Russ (2016, 2018) extended Serra's insight:
	- Staged approach with eTURF 2.0
	- Pareto efficient solution with Comprehensive Market Coverage Analysis (CMCA)

### eTURF 2.0 as Linear Programming

- **Ennis and Russ** (2016) systematized the use of Linear Programming into a 3-stage process called *e*TURF 2.0
- **First determine P, fewest number of items required to reach all respondents**
- For each portfolio size  $p \leq P$ , use linear programming to solve:
	- ― Stage A: Maximize reach
	- ― Stage B: Maximize frequency
	- ― Stage C: Maximize penetration
- The constraints for each stage are based on previous results:
	- ― Stage A:
		- Portfolio size =  $p$
	- ― Stage B:
		- Portfolio size =  $p$ Reach = Max reach found in A
	- ― Stage C:

```
Portfolio size = pReach = Max reach found in AFrequency = Max frequency found in B
```
**3 Using eTURF 2.0, we find optimal portfolios for every portfolio size up to full reach** 

# **Scenarios**

- 1200 respondents provided purchase interest ratings online for 30 flavor concepts on a 4-point scale:
- Steps to a recommended portfolio:
	- ― Determine an upper bound on number of concepts needed to reach all 1167 reachable respondents
	- ― Find an optimal portfolio for every portfolio size up to the bound
	- ― Conduct statistical testing to determine recommended size
- Size 7 not significantly different from size 8, so size 7 recommended
	- 1000 respondents evaluate 30 flavor concepts
	- Can reach all 967 reachable with 10 concepts
- Constrain reach to be at least 963 (99.5% of maximum)
- 633 total solutions for 10 concepts (a subset shown)
- Conduct similar analyses for all smaller portfolios to decide recommendation

Many solutions outperform the optimal reach solution on both frequency and penetration.

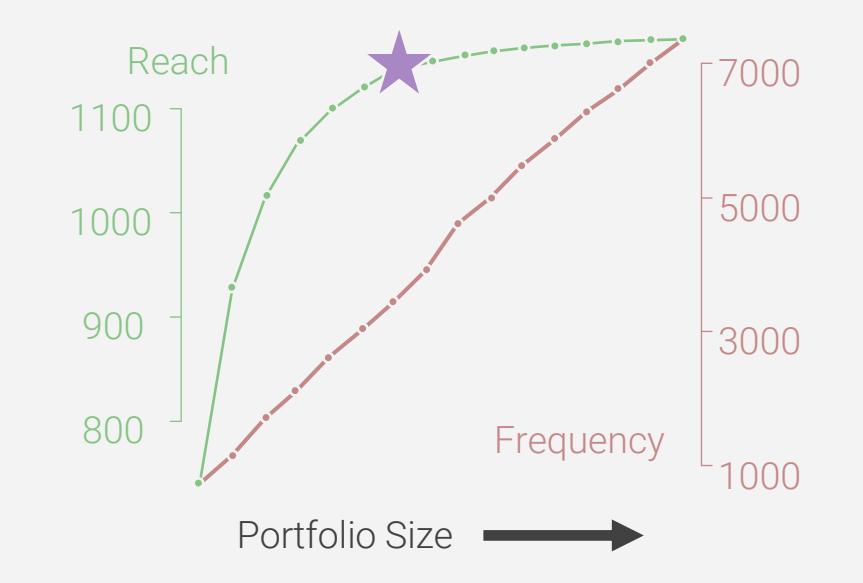

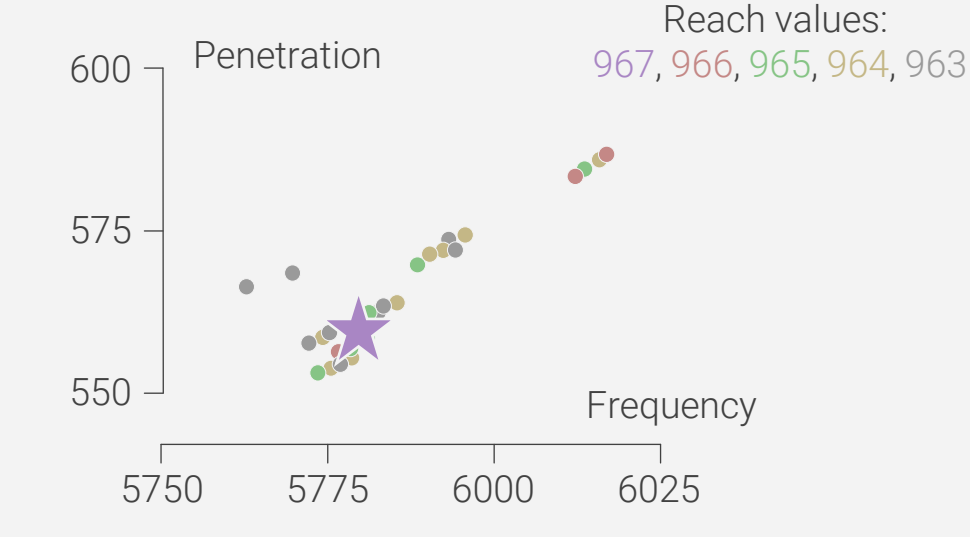

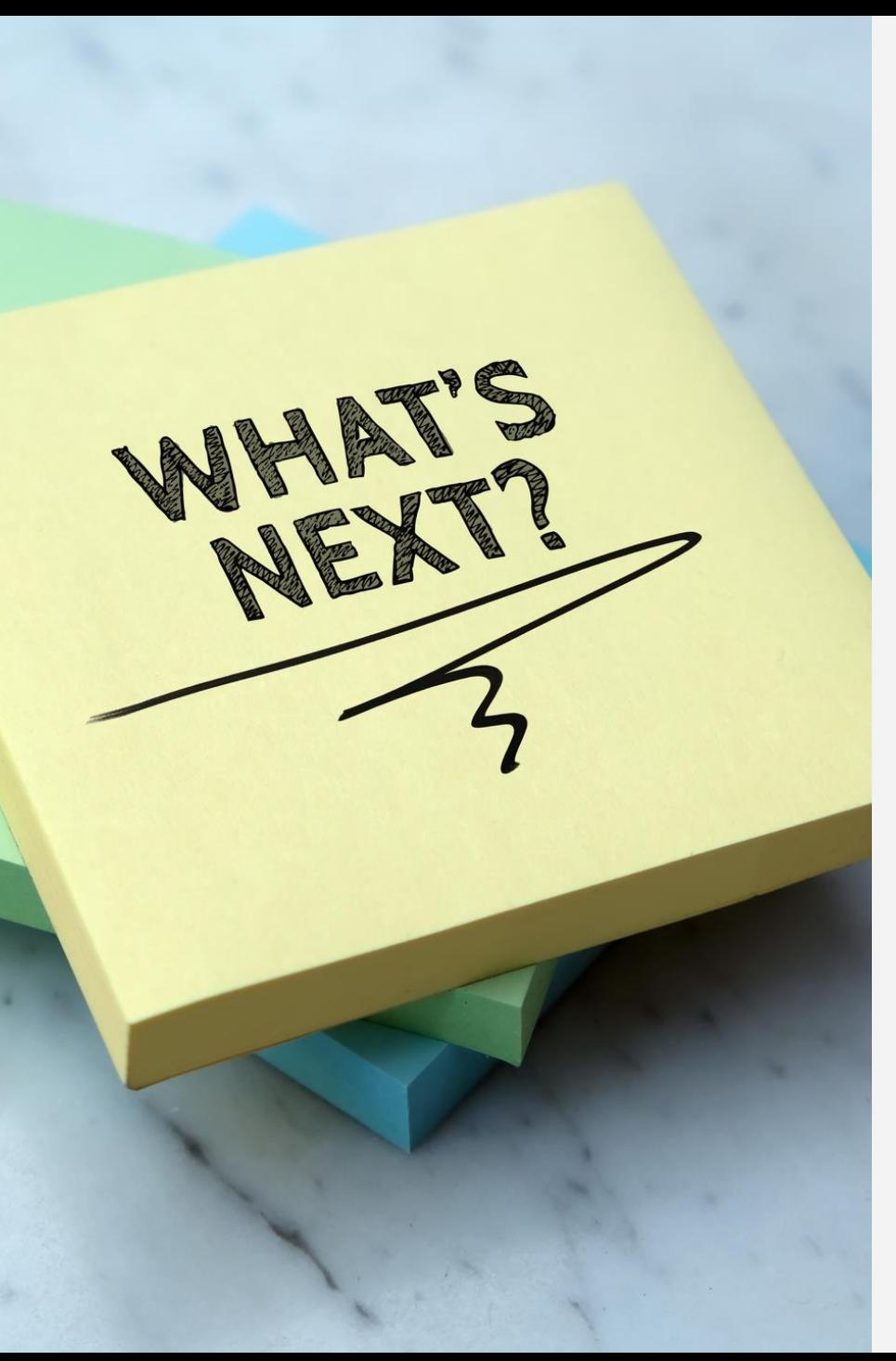

# Future Directions and Conclusion

#### • Future Directions:

- Respondents can be assigned different weights so that, for example, portfolios can be designed to disproportionately appeal to heavier users of a product category
- Custom details can be programmed into the search, such as a desire to include certain items or combinations of items
- Restrictions can be placed on the search to reflect real-world restrictions, such as "If item A is selected, then don't select item B"

#### • Conclusion:

- Many market research problems can be recast as linear problems
- Once problems are seen as linear they can be solved using linear programming
- The speed and scale of linear programming means that large families of problems can be considered, leading to global insights otherwise undiscoverable

### • Additional Resources:

Please visit <https://bit.ly/346rdbc> for:

- References
- Link to video
- Contact information
- Code used in this poster
- Q&A follow up
- **5** And more!

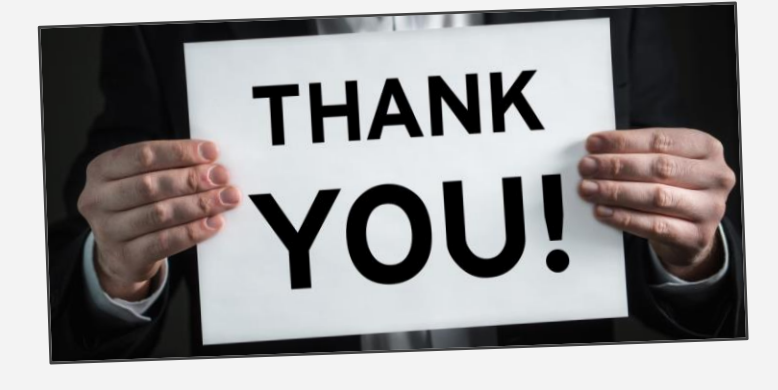